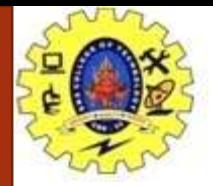

### **SNS COLLEGE OF TECHNOLOGY**

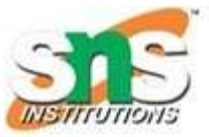

**Coimbatore-35. An Autonomous Institution**

#### **COURSE NAME : 23CST101 PROBLEM SOLVING AND C PROGRAMMING**

#### **I YEAR/ I SEMESTER**

### **UNIT-III ARRAYS AND STRINGS**

**Topic: Strings** 

Dr.B.Vinodhini Associate Professor Department of Computer Science and Engineering

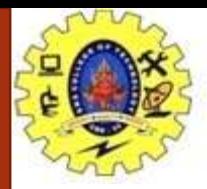

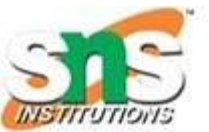

# **Operations of string**

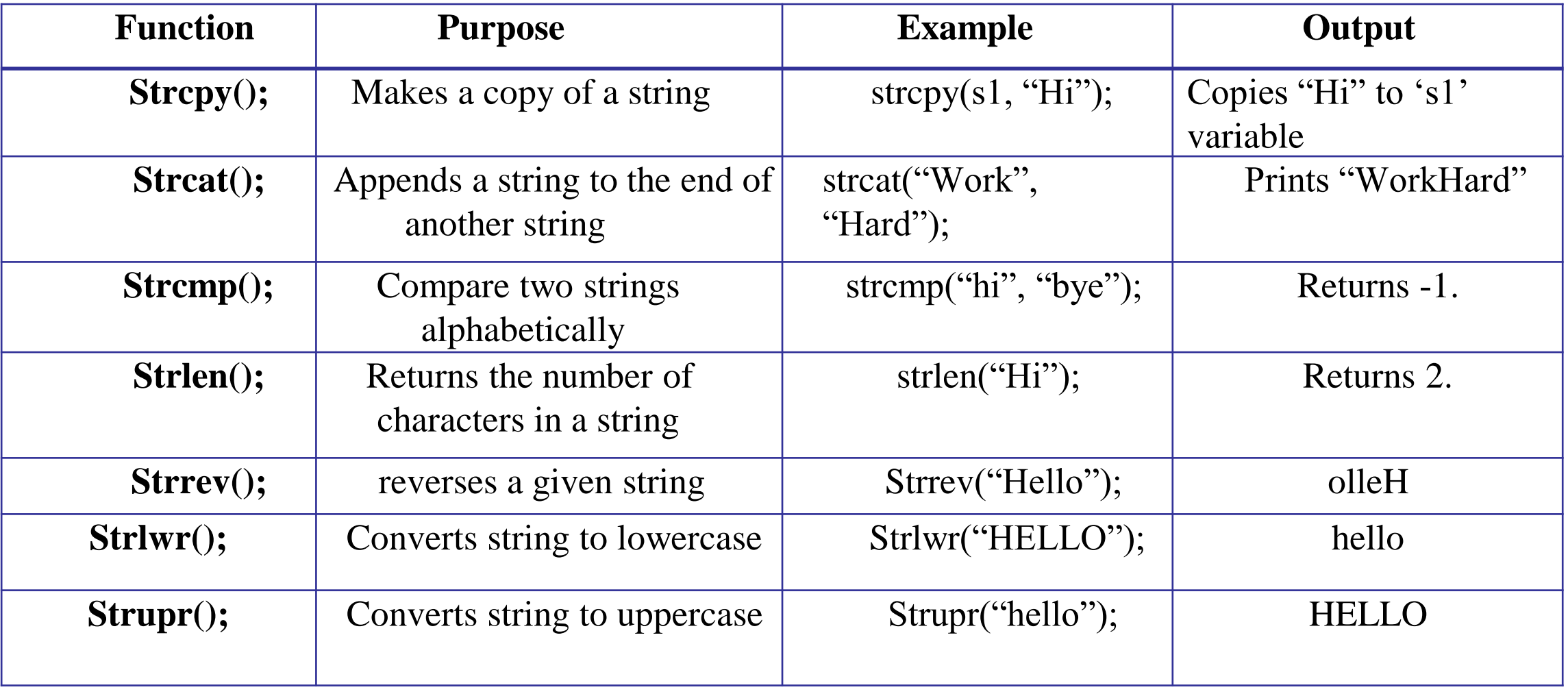

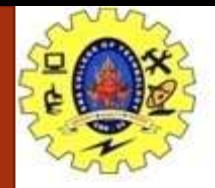

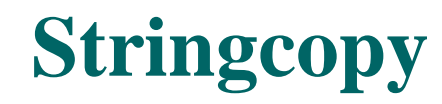

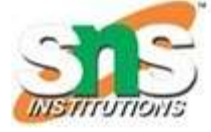

```
#include <stdio.h>
#include <string.h>
int main() {
 char str1[20] = "C programming";
 char str2[20];
 // copying str1 to str2
 strcpy(str2, str1);
 puts(str2); // C programming
 return 0;
}
OUTPUT:
C programming
```
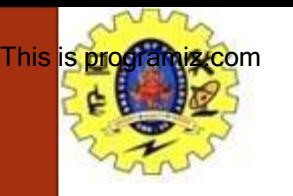

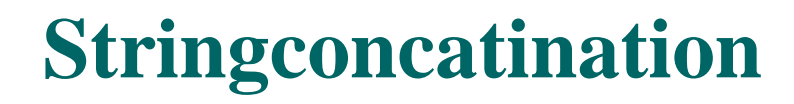

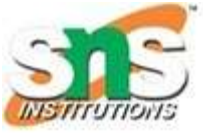

```
\#include \ltstdio.h>\#include \langlestring.h>int main() {
  char str1[100] = "This is ", str2[] = "programiz.com";
  // concatenates str1 and str2
  // the resultant string is stored in str1.
  strcat(str1, str2);
  puts(str1);
  puts(str2);
  return 0;
}
OUTPUT:
This is programiz.com
```
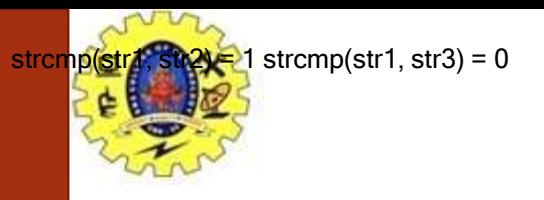

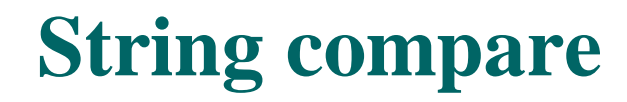

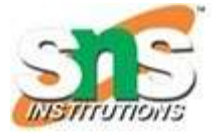

```
\#include \ltstdio.h>#include <string.h>
int main() {
 char str1[] = "abcd", str2[] = "abCd", str3[] = "abcd";int result;
 // comparing strings str1 and str2
 result = strength(str1, str2);printf("strcmp(str1, str2) = %d\n", result);
 // comparing strings str1 and str3
 result = strength(str1, str3);printf("strcmp(str1, str3) = %d\n", result);
 return 0;
}
OUTPUT:
strcmp(str1, str2) = 1
strcmp(str1, str3) = 0
```
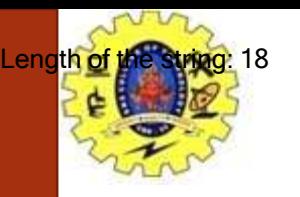

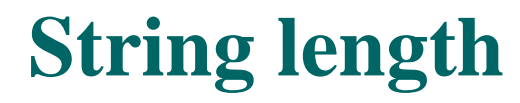

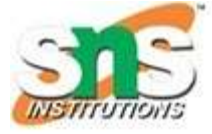

```
#include <stdio.h>
int main() {
  char s[] = "Programming is fun";int i;
  for (i = 0; s[i] := \sqrt{0}; ++i)printf("Length of the string: %d", i);
  return 0;
}
```
OUTPUT: Length of the string: 18

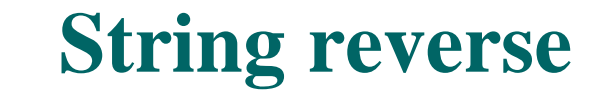

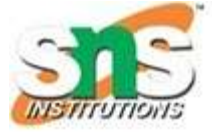

```
\#include \ltstdio.h>#include <string.h>
int main()
```

```
{
```
}

```
char str[40]; // declare the size of character string
printf ("\ln Enter a string to be reversed: ");
scanf ("%s", str);
```

```
// use strrev() function to reverse a string
printf (" \ln After the reverse of a string: %s ", strrev(str));
return 0;
```
OUTPUT:

Enter a string to be reversed: AMBULANCE After the reverse of a string: ECNALUBMA

> Arrays & Strings / 19CST101-Programming for Problem Solving /Selvakumar N/CSE/SNSCT

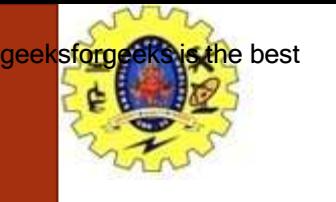

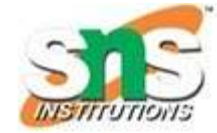

## **String lower case**

```
#include<stdio.h>
#include<string.h>
int main()
{
  char str[ ] = "GEEKSFORGEEKS IS THE BEST";
  // converting the given string into lowercase.
  printf("%s\n",strlwr (str));
  return 0;
}
OUTPUT:
geeksforgeeks is the best
```
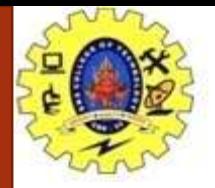

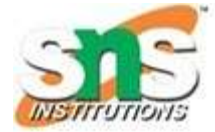

# **String Uppercase**

```
include<stdio.h>
#include<string.h>
int main()
{
  char str[] = "geeks for geeks is the best";// converting the given string into Uppercase.
  printf("%s\n",strupr (str));
  return 0;
}
OUTPUT:
GEEKSFORGEEKS IS THE BEST
```
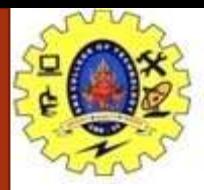

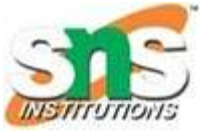

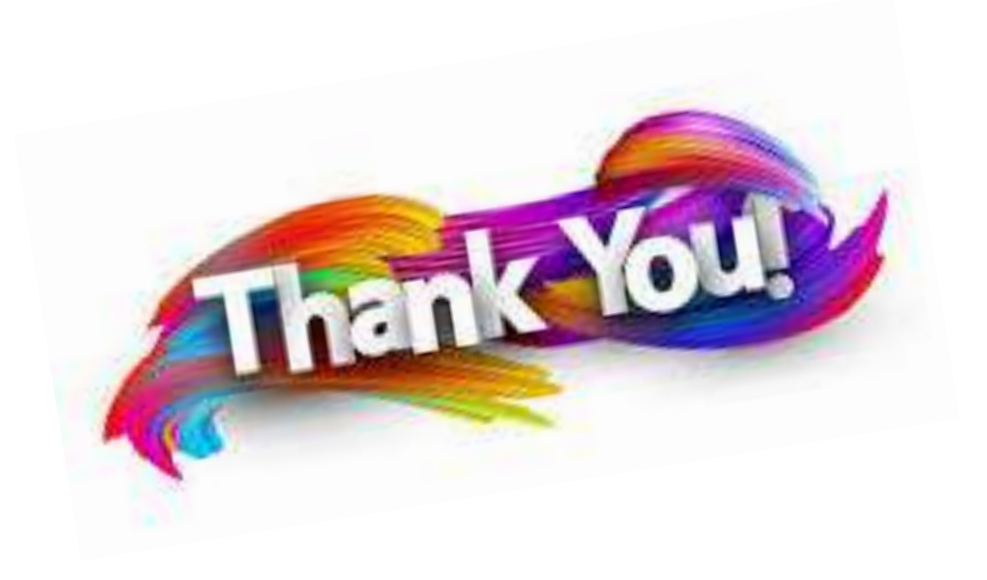

08/02/2021 Arrays / 19CST101-Programming for Problem Solving /Narmada C/CSE/SNSCT